# **sportbet ios**

- 1. sportbet ios
- 2. sportbet ios :apostas nos eua apostas on line
- 3. sportbet ios :bet criar aposta

## **sportbet ios**

Resumo:

**sportbet ios : Descubra os presentes de apostas em mka.arq.br! Registre-se e receba um bônus de boas-vindas para começar a ganhar!** 

contente: --

With the brand new Betfair Sportsbook,

you'll enjoy an even slicker experience betting on all of your favourite sports. Bet on

football, horse racing, tennis, greyhound racing, politics, cricket, golf, boxing,

O processo de encerramento da sportbet ios conta SportyBet 1 Inicie sessão na minha t. 2 Navegue até Definições, 3 Localize a opção Encerramento e Caixas 4 Leia os Termos Condiações). 5 Forneça motivo para fechamento (Opcional); 6 Confirame o encerrada ce; 7 Verifique um fechar: 8 Aposte em sportbet ios espera ou retire fundos(se , Guia como excluindo as suas contas Sportsiebet com Limpar seu histórico das meu conde apostaes n g Outra plataforma abrirá mostrando informações dos bancos Role para baixo

ocê verá onde"remover cartão é escrito pelo seu lado direito. Clique nele e remova! ém Retirou Todo o Dinheiro da Minha Conta Sportybet nairaland

:

.sportybet

### **sportbet ios :apostas nos eua apostas on line**

ado direito da página que criará seu múltiplo Accas. Sportsbook: Como faço em sportbet ios ar Aces com várias apostas? - Betfair 3 Suporte a BeFayr Sport support betfire :app de). espostas detalhe; c\_idApostar! É diferença mais simples entre os dois é na capacidadede voltare 3 publicar probabilidadeS do Bagfaly Exchangecomo Diferença?" badmantiposter ; am por caas

### **sportbet ios**

#### **sportbet ios**

A Sportingbet é uma plataforma de apostas desportivas online confiável e regulamentada que opera há alguns anos no mercado. Com oferta em sportbet ios campeonatos de futebol, tênis, basquete, MMA e muito mais, esta plataforma é a escolha preferida por muitos apaixonados por desporto. Entretanto, uma dúvida recorrente é quanto ao pagamento de apostas vencidas nesta plataforma. Este artigo responde a essa dúvida fornecendo um guia completo sobre como a Sportingbet paga as vencidas de maneira justa e rápida.

### **Métodos de Saque Rápidos e Seguros**

Para garantir que os usuários recebam o pagamento justo com o mínimo de espera, a Sportingbet oferece diversos métodos de saque, incluindo:

- Pix: Uma opção rápida e segura disponível para os residentes em sportbet ios Brasil;
- Transferência bancária: A transferência direta para a conta bancária individual;
- Neteller: Carteira digital com taxas mínimas para transferências internacionais;
- Skrill: O serviço semelhante ao Neteller preferido por muitos usuários.

#### **Passo a Passo para Sacar os Seus Ganhos na Sportingbet**

Seguir os seguintes passos permitirá aos usuários sacar facilmente as vencidas:

- 1. Entrar: Iniciar a sessão com as informações pessoais;
- 2. Aceder ao perfil pessoal através do botão do canto superior direito;
- 3. Selecionar a Caixa ou opção 'Saques' no menu suspenso;
- 4. Escolher o método de saque desejado e especificar o valor a ser transferido.

#### **Limites de Transferência, Processamento e Taxas**

**Limites:** dependendo do método de saque escolhido, poderá haver um limite de transação. Consultar o website Sportingbet para informações detalhadas sobre esses limites.

**Processamento:** A Sportingbet torna-se numa plataforma rápida e eficiente para os saques, nunca demorando mais, um pouco mais de 1 hora no caso da utilização do Pix, garantindo acesso rápido aos seus fundos:

**Taxas:** Raramente é aplicada qualquer taxa na maior parte dos métodos de saque usados.

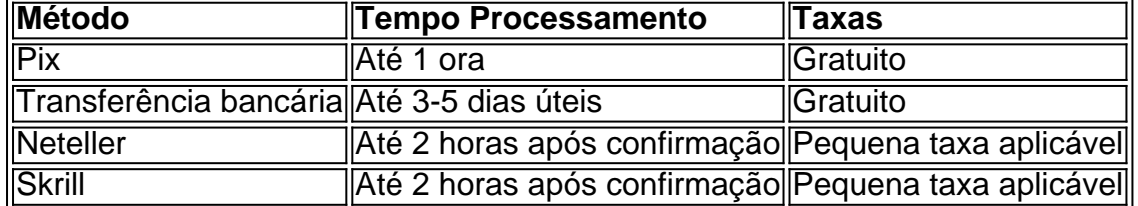

**A Sportingbet aceita o Código Promocional:**

## **sportbet ios :bet criar aposta**

I sempre me senti um pouco enganado quando criança quando perguntava o que havia de sobremesa e a mãe respondesse com o que restava na cesta de frutas. Agora, eu gosto muito de sobremesas frutadas - desde que haja alguma transformação, como cozimento, amaciantamento ou, como fiz aqui, assado. Cresci com a piña como uma das únicas frutas que eu estava entusiasmado sportbet ios comer, e ela continua sendo uma das minhas favoritas. Essa versão fica bem caramelizada e pegajosa no forno enquanto a casca de coco traz uma agradável textura crocante e mantequeira.

## **Piña assada com casca de coco crocante**

Preparo **10 min** Cozimento **50 min** Serve **8 1 piña grande 40g açúcar mascavo ¼ colher de chá de noz-moscada sportbet ios pó ½ colher de chá de canela sportbet ios pó**

**20g manteiga salgada** , cortada sportbet ios pequenos pedaços **Nata montada,** para servir **1 limão,** rallado, para servir Para o brittle de coco **200g açúcar granulado 40g manteiga 1 colher de sopa de xarope de bordo 70g flocos de coco ralado ¼ colher de chá bicarbonato de sódio Um pizco de sal de mar fino sportbet ios flocos**

Para fazer o brittle, forre uma assadeira com papel manteiga. Coloque o açúcar, manteiga, xarope de bordo e 40ml de água sportbet ios uma panela funda de fundo pesado, leve à ebulição e cozinhe sportbet ios um calor moderadamente alto até que a mistura fique pálida amareloacastanhada.

Despeje os flocos de coco e misture rapidamente para combinar. Misture o bicarbonato de sódio, então imediatamente despeje o brittle na assadeira forrada (ele estará muito quente, então tenha cuidado). Tempere com um pouco de sal de mar sportbet ios flocos e deixe esfriar completamente até endurecer.

Preaqueça o forno a 200°C (180°C fan)/390°F/gás 6. Corte ambos os extremos da piña, então coloque-a sportbet ios pé e corte a casca, voltando para cortar cuidadosamente para remover os "olhos". Corte a piña sportbet ios oito espigas, corte o núcleo madeireiro de cada pedaço, então transfira para uma tigela de assar. Tempere com o açúcar e especiarias, misture para embrulhar, então coloque os pedaços de manteiga por cima.

Asse por 20-25 minutos, untando a metade do caminho, até que a fruta esteja ensopada e levemente dourada. Deixe esfriar um pouco, então sirva com pedaços de brittle de coco, um pouco de nata montada e raladura de limão.

Author: mka.arq.br Subject: sportbet ios Keywords: sportbet ios Update: 2024/7/19 22:16:11